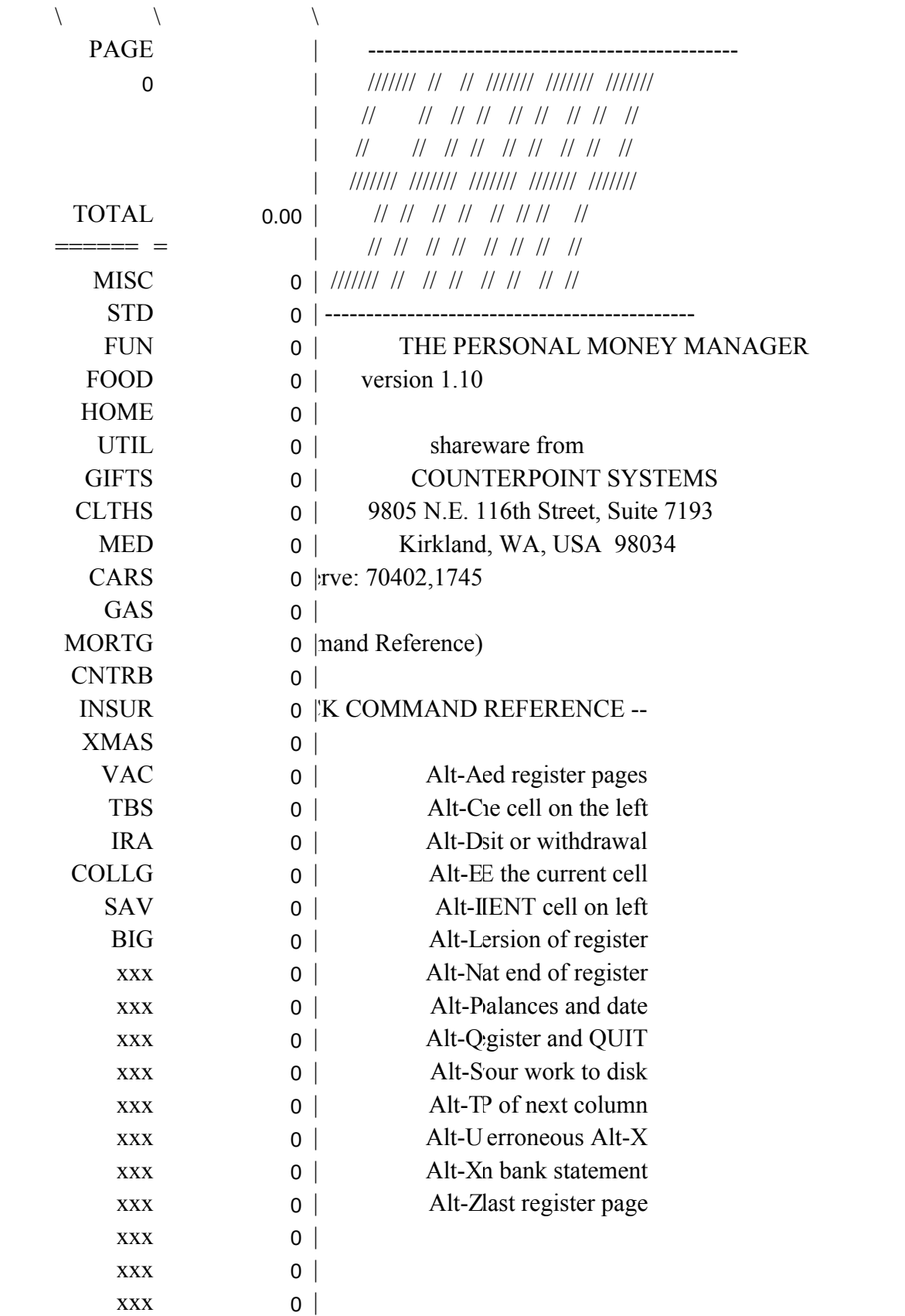

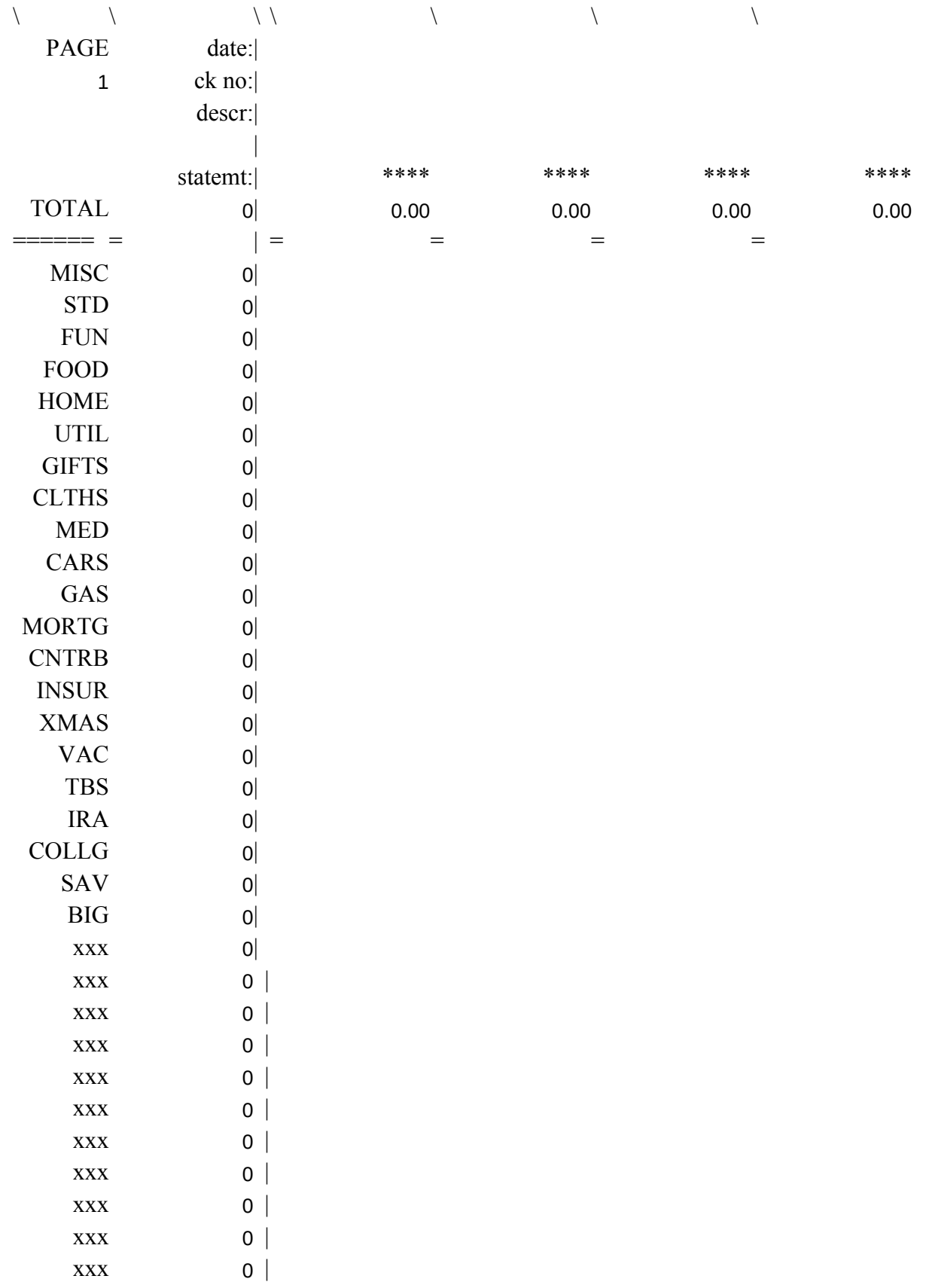

0 << ENTER STATEMENT BALANCE HERE

- 0-- Total outstanding checks  $\&$  deposits
- 0 -- Checkbook balance

:  $\mathbf{r} = \mathbf{r} \times \mathbf{r}$  :  $\mathbf{r} = \mathbf{r} \times \mathbf{r}$  :  $\mathbf{r} = \mathbf{r} \times \mathbf{r}$ 

0 -- Error

:  $\mathbf{r} = \mathbf{r} \times \mathbf{r}$  :  $\mathbf{r} = \mathbf{r} \times \mathbf{r}$  :  $\mathbf{r} = \mathbf{r} \times \mathbf{r}$ 

Possible causes for errors:

1. Checkbook amount differs from statement.

2. Statement balance incorrectly entered above.

3. Alt-X done to a transaction not on statement.

4. Alt-X not done to a transaction on statement.

5. Statement transaction not entered into checkbook.

6. Previous pages archived with an error not fixed.

0 sheets ready to archive (use Alt-A)

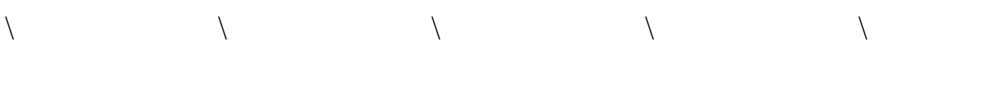

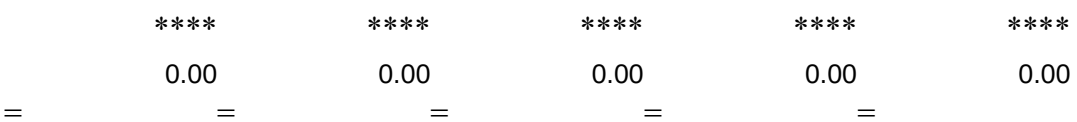

 $\mathcal{L}(\mathcal{L}^{\text{max}}_{\text{max}})$ 

 $\mathcal{L}(\mathcal{A})$  and  $\mathcal{L}(\mathcal{A})$ 

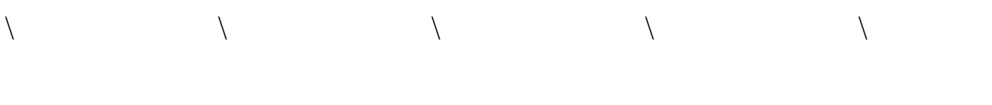

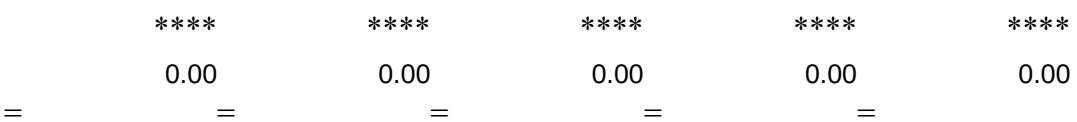

0 << archive starting page count  $0 \leq$  initial outstanding checks & deposits

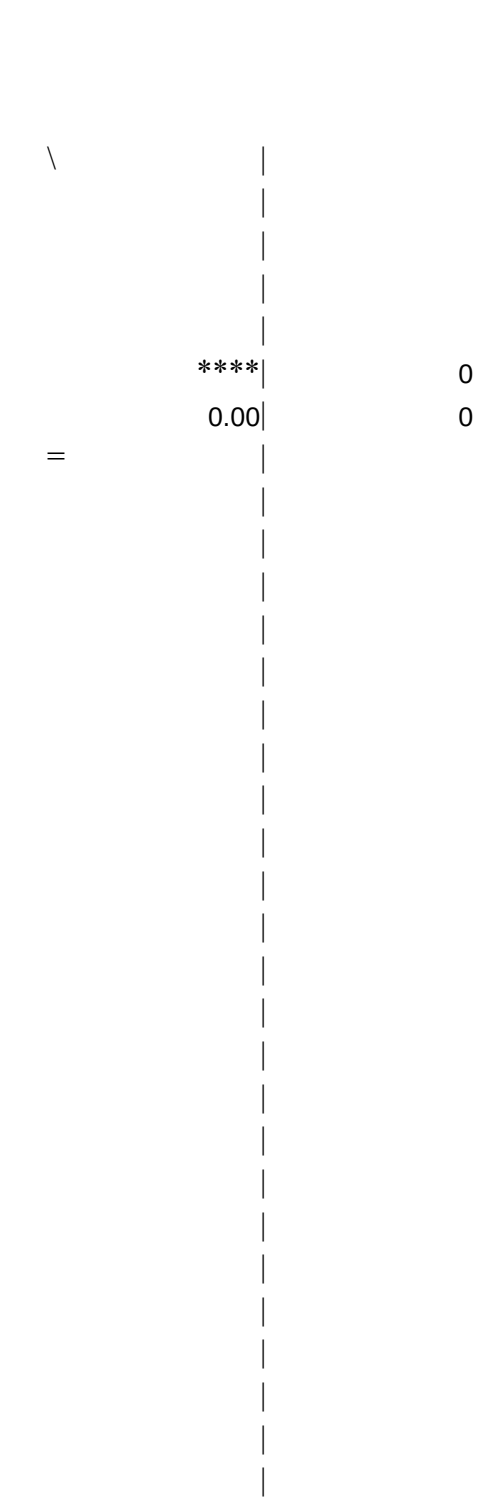

x today fnam arow erow pg mark apg outs mrow

 $\setminus \! D$ 

d\_ok1  $\{if x > 0#AND \# x < 11\}$ 

d\_ok2

d\_calc {getnumber "Total disbursemen

**STAR** 

 ${\cal L}$  and define the calculation of  ${\cal L}$ 

 $\lambda$ 

 $\{ind$ 

```
###
<< date calculation
            40
<< last row of pages to archive
            81
<< end row in checkbook
            40
<< lines in a page (constant)
t46
t47
             9
<< cursor row modulo pg
/FCCNd1.d40~disb0.wk1~
/RV{down 40}~~
             << general purpose variable
             << (two cells required)
             << archive file name
         ****<< empty cell marker
             << archive page count cell
             << outstanding checks & deposits cell
DISBURSEMENT:
{recalc mrow} {if mrow=1} {branch d_ok1}
{beep 1}
{getlabel "Need to place cursor on \\\\ cell at top of column. (press Enter)",x}~
{quit}{\rm int} (1{\text -}10)? ",x}
branch d <math>ok2</math>{beep 1}
{getlabel "Need to specify 1-10. (press Enter)",x}~
{quit}/WGRM/WGPD
{busy}
{recalc d_{calc}}
                                                       << insert disbursement column
{\rm nt} amount? ",x}
 {\downarrow} down 6{\downarrow}+x\sim \leq overwrite with new total
\{calc\} {up 6}
                                                       << convert to values
\angle/C$b$7~{down 6}~ \angle/WGRA{calc}/WGPE
    {indicate}
:TUP MACRO
{paneloff}
{home}
/WGPE
icate READY }
```
CHECK OFF A COLUMN: \X {recalc mrow} {if mrow $\ll$ 6} { {busy}  $\overline{\text{C}(\text{esc}\{\text{down}\}\text{--}\}$  $/RU\sim$ {indicate} SAVE WORKSHEET:  $\langle S \rangle$  {busy} /FSsharp.wk1~R {indicate} SAVE AND QUIT:  $\{Q\}$  {home} {busy} /FSsharp.wk1~R {onerror q\_err} /QY $\sim$ 

q\_err {beep 1} {indicate}

#### COPY CELL ON THE LEFT:

 $\setminus C$  {beep 1} {quit} {change\_ok} {busy}  $/C$ {esc}{left}~~  $n \quad \{indicate\}$ 

### COPY AND INCREMENT CELL ON THE LEFT:

 $umn \qquad \qquad \{busy\}$ 

 $\setminus I$  beep 1} {quit}~ {change\_ok} /C{esc}{left}~~  $\{edit\}+1~$  $/RV\sim$ 

{indicate}

 ${begin}$ {beep 1}{quit}

<< copy cell below into current cell

<< renamed to SHARP when done

/Ca81.t101~a121~ /Ca41.t80~a81~ /REd82.r86~ /REd89.r120~ /Cmark~d86.r86~ {home}{goto}d81~ {recalc a86.t87} #NAME? ADD NEW BLANK PAGE: \N /WGRM {busy} {newpg} /WGRA {indicate} newpg /WGPD {let erow,erow+pg} {calc} /WGPE "UNCHECK" THE CHECK-OFF CELL:  $\text{U}$  {if  $\text{Qmod}(\text{Qcellpointer("row"),pg}\text{>>}6$ } {beep 1} {quit} {busy}  $/RU\sim$ /Cmark~~ {indicate} RELOAD REGISTER:  $\angle$  {getlabel "This will delete all work since your last save! Are  $\sim$ {if x $\ll$ "y"#AND#x $\ll$ "Y"}{quit} {busy} /FRsharp.wk1~ {indicate} GO TO TOP OF NEXT COLUMN:  $\Upsilon$  {busy}  $\sim$ {recalc t\_cnt} t\_cnt

{down 19}{up 19} {if @cellpointer("col")<18}{right} {indicate}

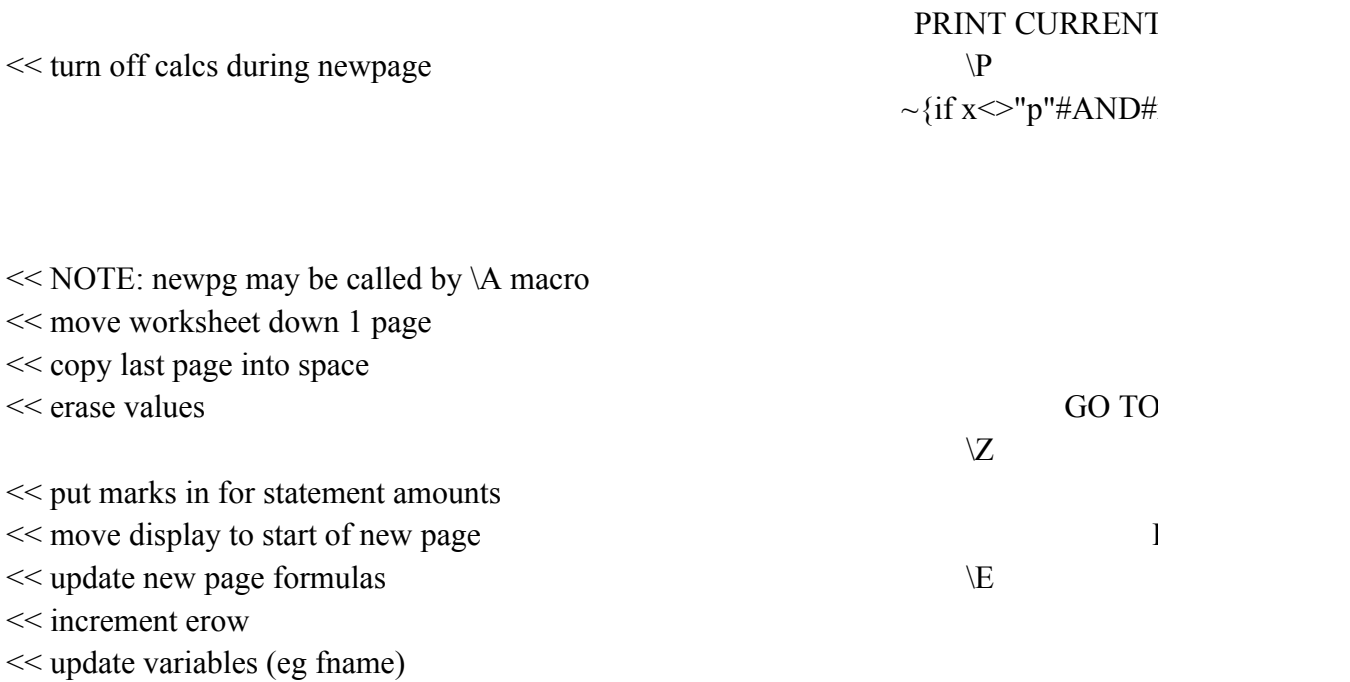

### "BUSY" INDICATOR S busy

IS CURSOR ON A CHANGE change\_ok  $\{$ if @cellpointer("row")<=pg $\}$  $\{$ if @cellpointer("row")>=erow $\}$  $\{y(0) \text{ and } y(0) \text{ and } y(0) \text{ are } 2 \text{ (y/n)} \text{ and } 3 \text{ (y/n)} \text{ is } 3 \text{ (y/n)} \text{ and } 4 \text{ (y/n)} \text{ is } 3 \text{ (y/n)} \text{ and } 5 \text{ (y/n)} \text{ is } 3 \text{ (y/n)} \text{ and } 6 \text{ (y/n)} \text{ is } 3 \text{ (y/n)} \text{ is } 3 \text{ (y/n)} \text{ and } 7 \text{ (y/n)} \text{ is } 3 \text{ (y/n)} \text{ is } 3 \text{ (y/n)} \text{ is } 3 \text{ (y/n)}$  ${\{if mrow=1\# or\# (mrow>=6\# AND\# mrow=<8)\}}$ 

<< realign page on screen

Ra47.b80~GQ **BALANCES:**  ${\rm ker\ to\ quit: ",x}$  $x \leq "P"$ } {quit} {busy} {let today,@now} {indicate}

# LAST PAGE:

 ${qoto}$ d41~

### ERASE CELL:

{change\_ok} {busy}  $/RE~$ {indicate}

### UBROUTINE:

icate "BUSY"} {windowsoff} {paneloff}

## IABLE CELL?

 ${\rm }$ {recalc erow} {beep 1} {quit} {beep 1} {quit} {beep 1} {quit} {beep 1} {quit}

/PPRtoday~G << print date and blank line << print balances range

/PF~ Ra1.s40~G /RVb9.b40~b9~ /Ca41.t101~\$a\$41~ /REa102.t101~ {home}{goto}d41~ ARCHIVE PAGES:  $\{branch a\_ok\}$  $\{ \text{keep } 1 \}$ {getlabel "ERROR: No pages  ${calc}$ } {quit} a\_ok /WGRM {busy}  $\{if \omega(\omega(\text{outs})=0)\}$  {newpg} {calc} {onerror a\_err} OOU{esc} {onerror a\_err} Q /WGPD {let \$a\$3,\$a\$3+@@(apg)} {let erow,erow-arow+pg} {calc} {branch a\_ex} a err  ${beep 1}$ {getlabel "ERROR: Couldn't save archive file. (press Enter)",x} a\_ex /WGRA/WGPE {indicate}

are ready to archive. (press Enter)", $x$ }

<< freeze fnam

<< add blank page if archiving all pages << ensure all string formulas up to date << print archive pages to temp file name

<< done printing to file

- << write new starting balance
- << update starting page number
- << move active pages to checkbook start
- << erase original data overlap
- << redefine erow
- << update before using new erow
- << center display on last page